## <<iLike After Effect>>

<<iLike After Effects CS4 >>

13 ISBN 9787121104046

10 ISBN 7121104040

出版时间:2010-3

 $(2010 \times 10^{-10})$ 

, tushu007.com

页数:253

PDF

http://www.tushu007.com

# <<iLike After Effect>>

After Effects Adobe

After Effects

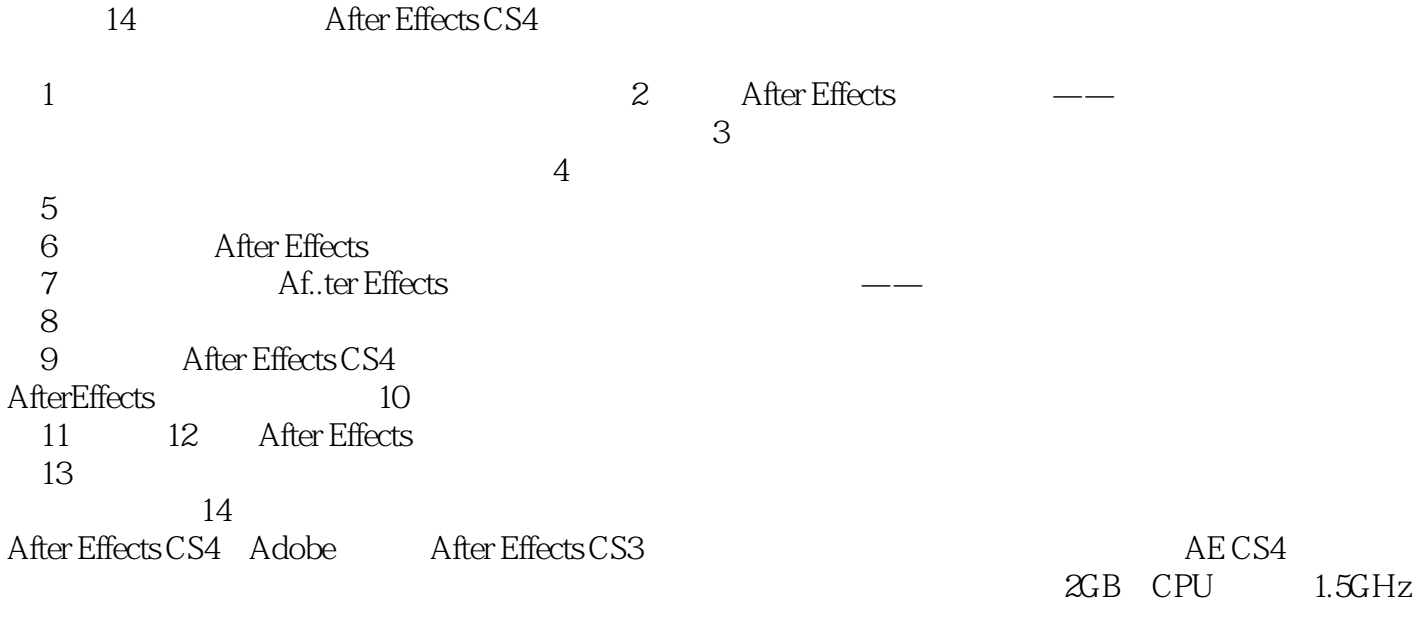

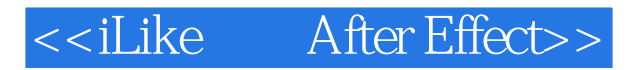

iLike After Effects CS4  $\blacksquare$ After Effects CS4

iLike After Effects CS4  $\blacksquare$ After Effects CS4

iLike After Effects CS4

# <<iLike After Effect>>

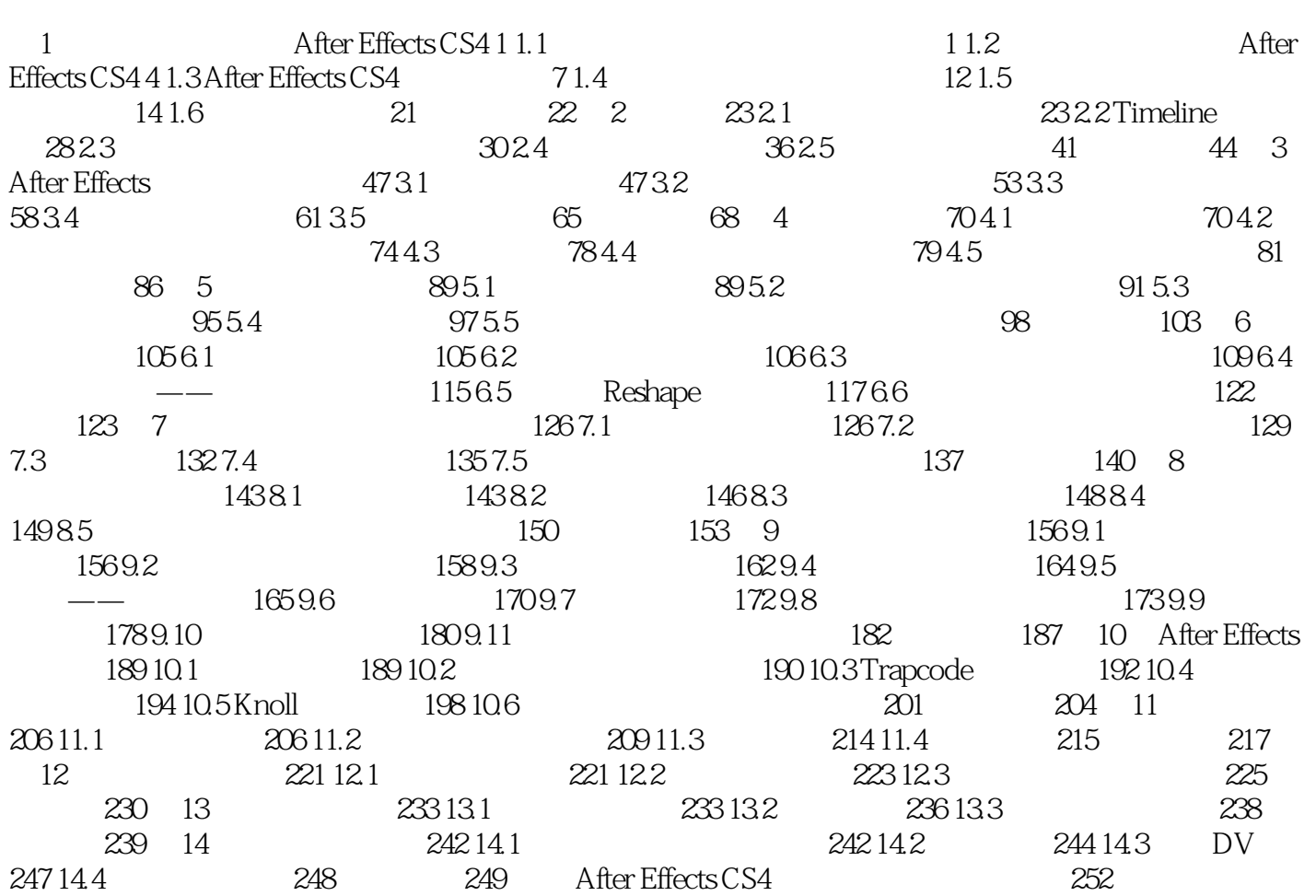

## <<iLike After Effect>>

 $1.1.1$ 

autoCAD 3ds Max Maya Photoshop 1.1.2

 $\alpha$ 

, tushu007.com

Adobe After Effects Adobe Premiere Pro

 $1.1.2$ 

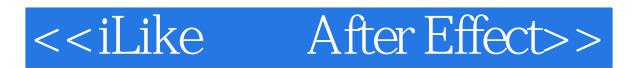

iLike After Effects CS4<br>After Effects CS4

 $After Effects CSA$ After Effects CS4

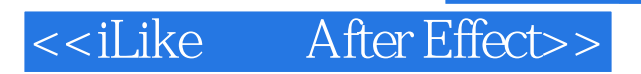

本站所提供下载的PDF图书仅提供预览和简介,请支持正版图书。

更多资源请访问:http://www.tushu007.com